#### Fault tolerance made easy A head-start to resilient software design

Uwe Friedrichsen (codecentric AG) – QCon London – 5. March 2014

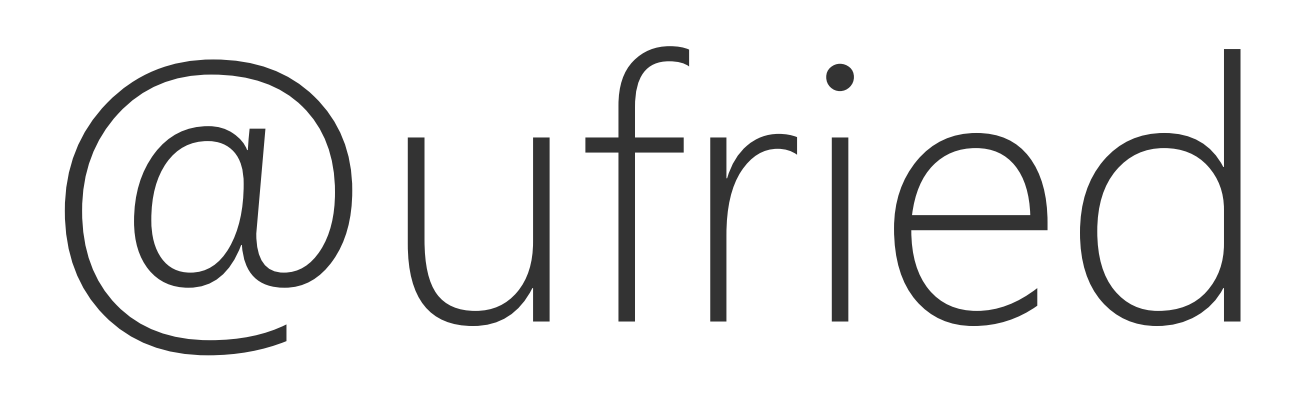

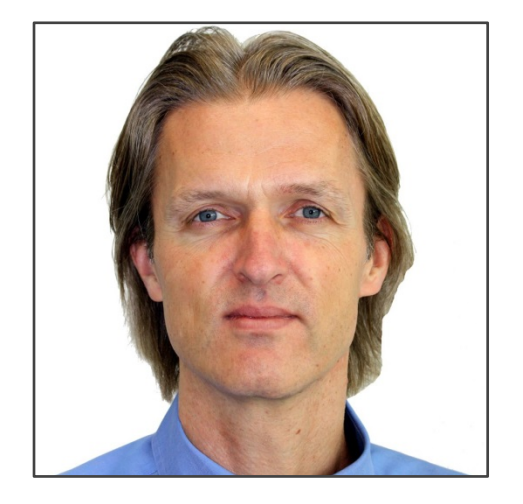

Uwe Friedrichsen | uwe.friedrichsen@codecentric.de | http://slideshare.net/ufried | http://ufried.tumblr.com

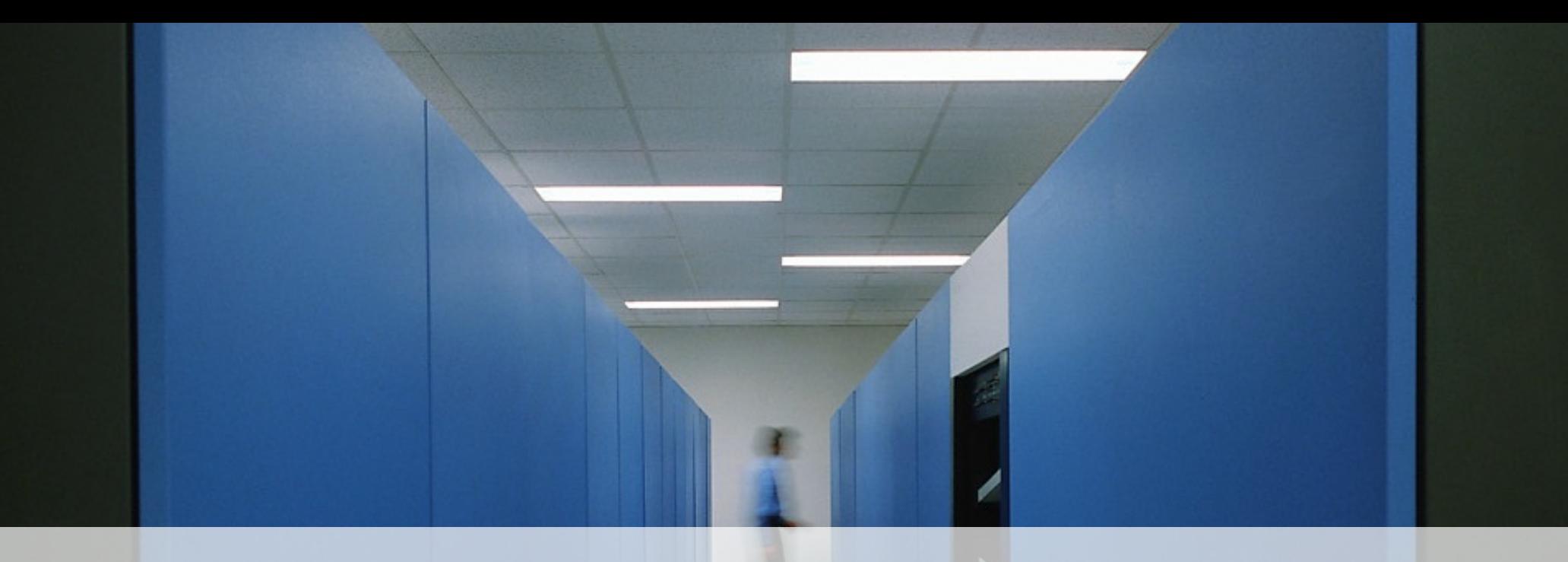

# It's all about production!

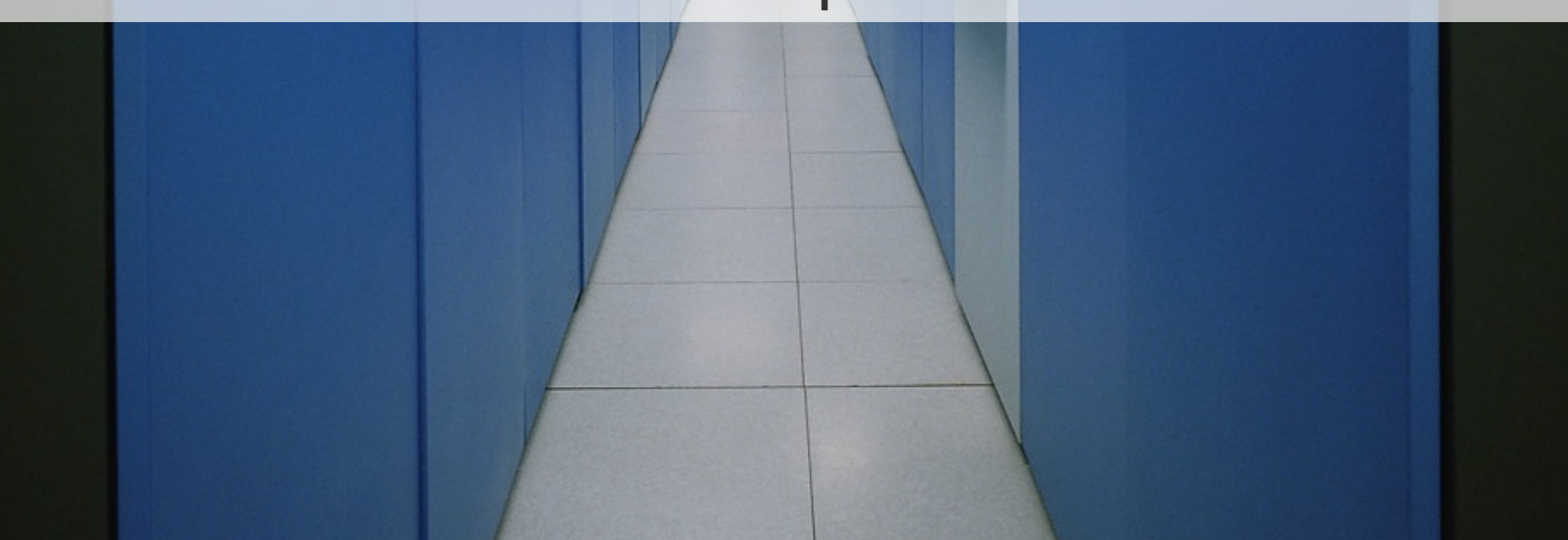

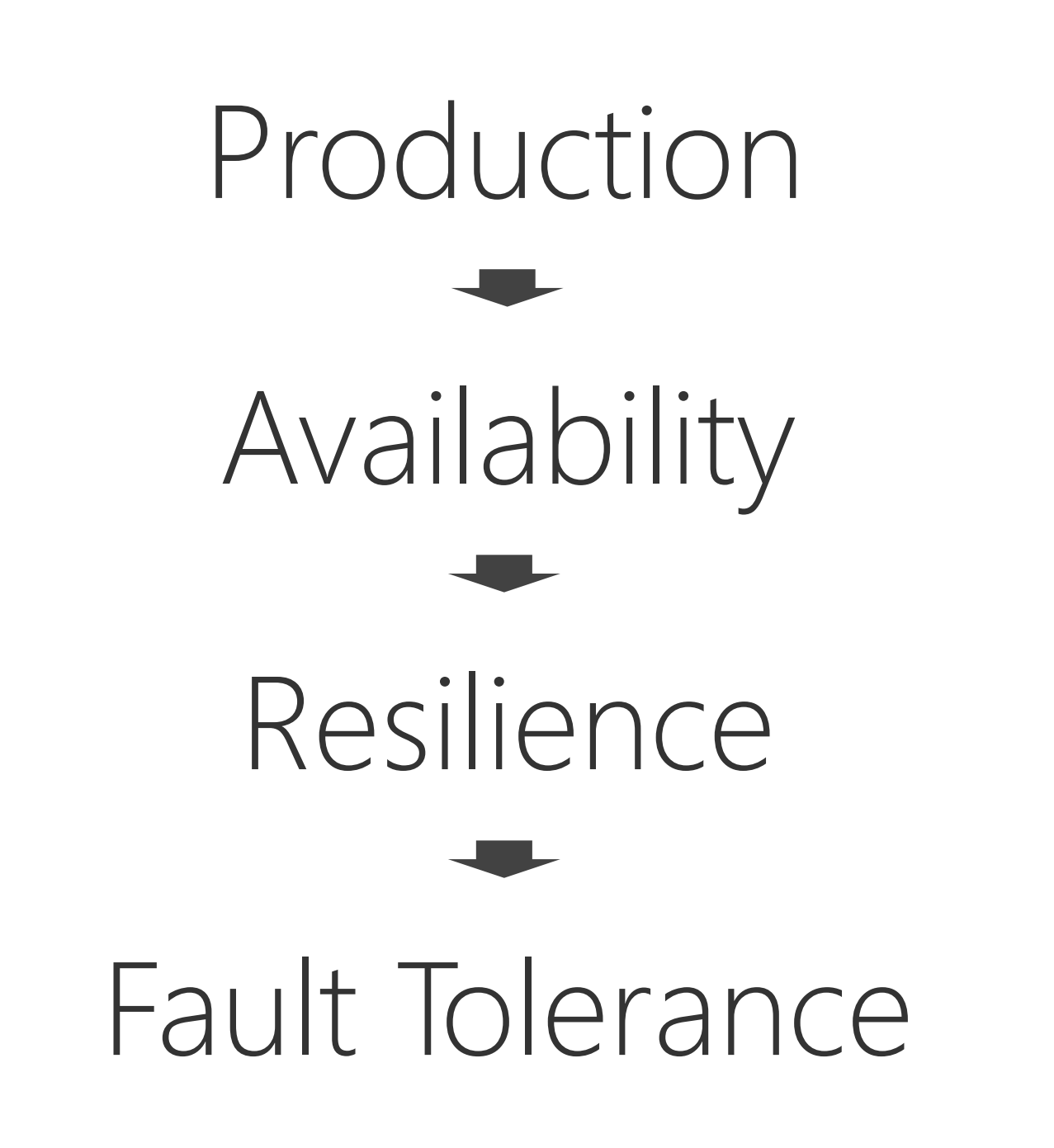

### Your web server doesn't look good …

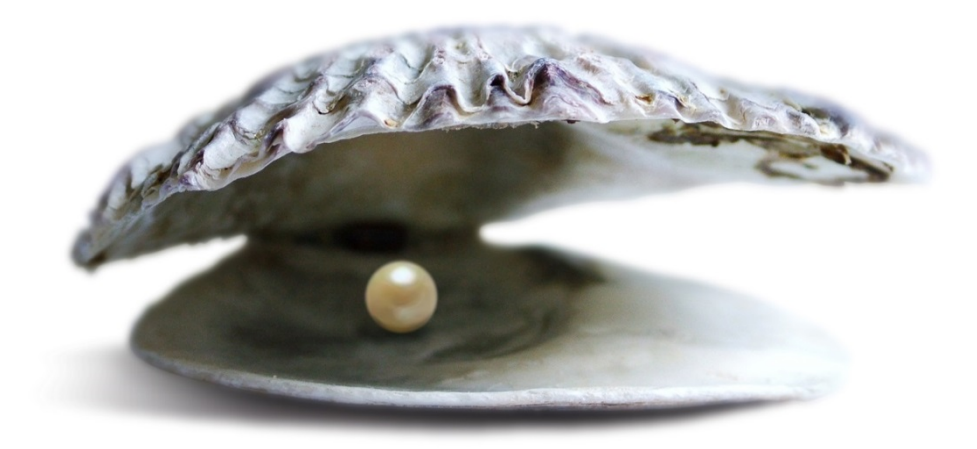

## Pattern #1

Timeouts

#### Timeouts (1)

// Basics myObject.wait(); // Do not use this by default myObject.wait(TIMEOUT); // Better use this

// Some more basics myThread.join(); // Do not use this by default myThread.join(TIMEOUT); // Better use this

#### Timeouts (2)

```
// Using the Java concurrent library 
Callable<MyActionResult> myAction = <My Blocking Action> 
ExecutorService executor = Executors.newSingleThreadExecutor();
Future<MyActionResult> future = executor.submit(myAction); 
MyActionResult result = null; 
try { 
    result = future.get(); // Do not use this by default
    result = future.get(TIMEOUT, TIMEUNIT); // Better use this
} catch (TimeoutException e) { // Only thrown if timeouts are used 
 ... 
} catch (...) { 
     ... 
}
```
#### Timeouts (3)

```
// Using Guava SimpleTimeLimiter
Callable<MyActionResult> myAction = <My Blocking Action> 
SimpleTimeLimiter limiter = new SimpleTimeLimiter(); 
MyActionResult result = null; 
try { 
     result = 
         limiter.callWithTimeout(myAction, TIMEOUT, TIMEUNIT, false); 
} catch (UncheckedTimeoutException e) { 
     ... 
} catch (...) { 
     ... 
}
```
Determining Timeout Duration Configurable Timeouts Self-Adapting Timeouts

Timeouts in JavaEE Containers

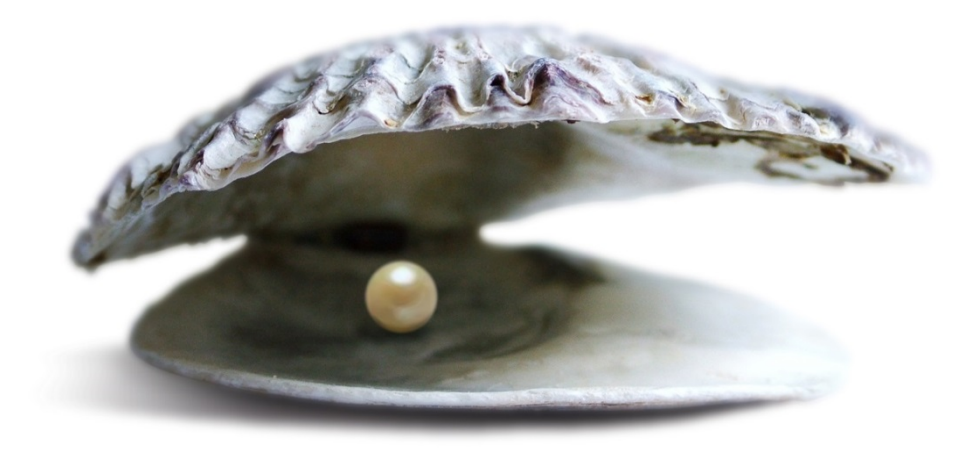

## Pattern #2

Circuit Breaker

#### Circuit Breaker (1)

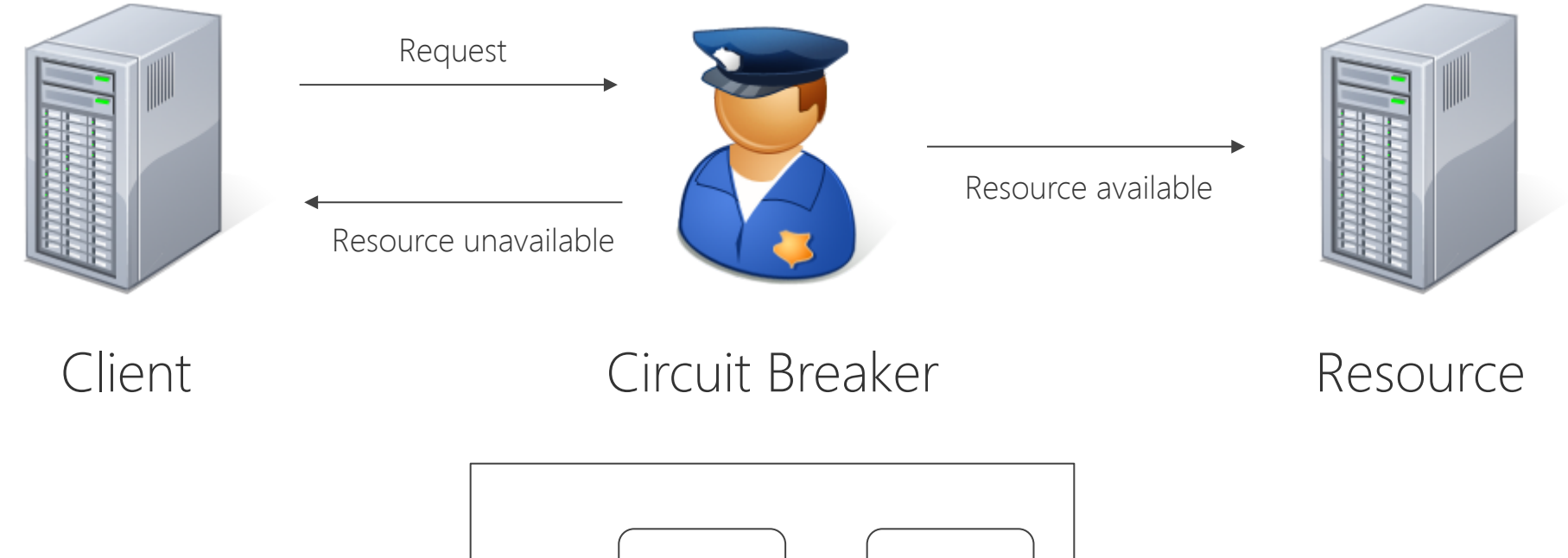

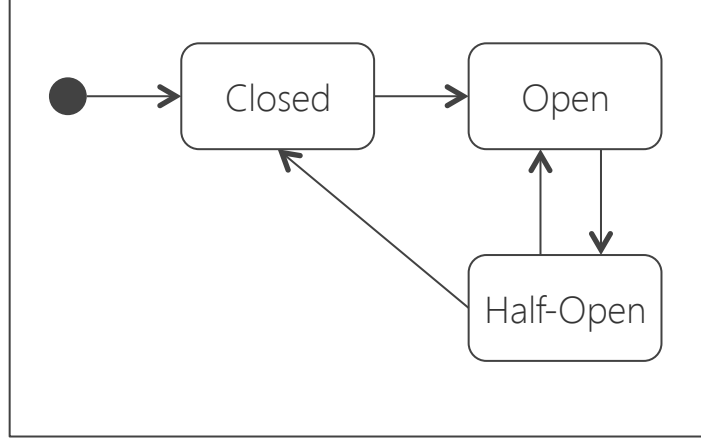

Lifecycle

### Circuit Breaker (2)

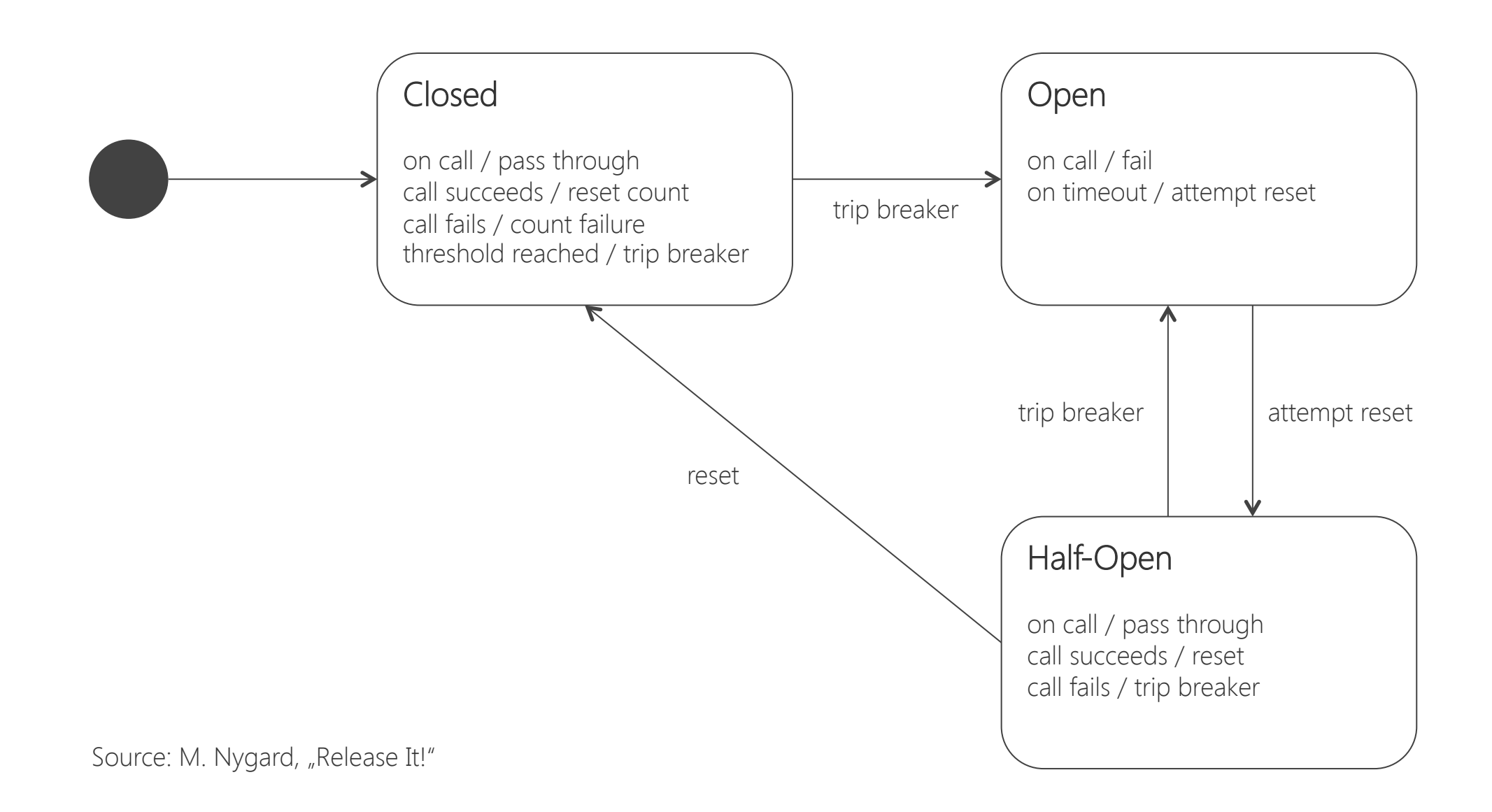

#### Circuit Breaker (3)

```
public class CircuitBreaker implements MyResource { 
     public enum State { CLOSED, OPEN, HALF_OPEN } 
     final MyResource resource; 
     State state; 
     int counter; 
     long tripTime; 
     public CircuitBreaker(MyResource r) { 
         resource = r; 
        state = CLOSED;counter = 0;
        tripTime = 0L; } 
 ...
```
#### Circuit Breaker (4)

```
 ... 
    public Result access(...) { // resource access 
       Result r = null;if (state == OPEN) {
             checkTimeout(); 
             throw new ResourceUnavailableException(); 
 } 
        try { 
            r = resource.access(...); // should use timeout
         } catch (Exception e) { 
             fail(); 
             throw e; 
 } 
         success(); 
        return r; 
 } 
 ...
```
#### Circuit Breaker (5)

```
 ... 
     private void success() { 
         reset(); 
     } 
     private void fail() { 
         counter++; 
         if (counter > THRESHOLD) { 
             tripBreaker(); 
 } 
 } 
     private void reset() { 
         state = CLOSED; 
        counter = 0;
 }
```
...

#### Circuit Breaker (6)

}

```
 ... 
    private void tripBreaker() { 
         state = OPEN; 
         tripTime = System.currentTimeMillis(); 
 } 
    private void checkTimeout() { 
         if ((System.currentTimeMillis - tripTime) > TIMEOUT) { 
            state = HALF OPEN;
             counter = THRESHOLD; 
 } 
 } 
    public State getState() 
         return state; 
 }
```
#### Thread-Safe Circuit Breaker

Failure Types

Tuning Circuit Breakers

Available Implementations

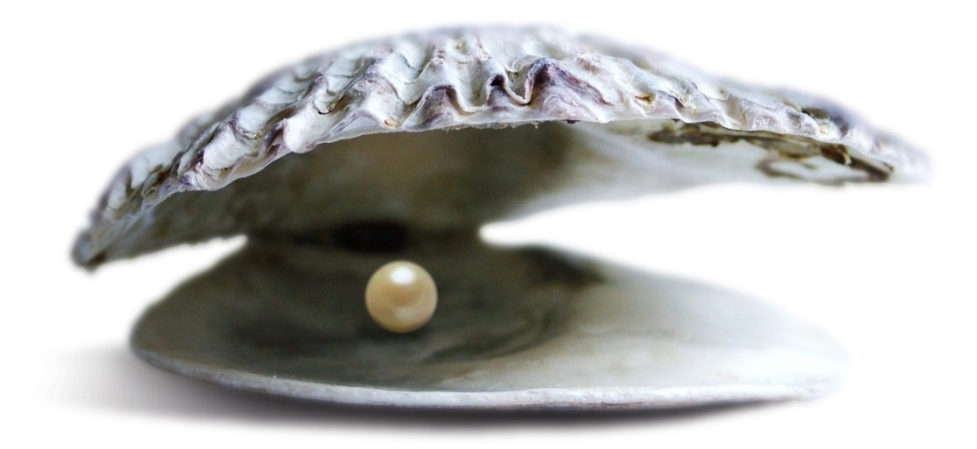

# Pattern #3

Fail Fast

#### Fail Fast (1)

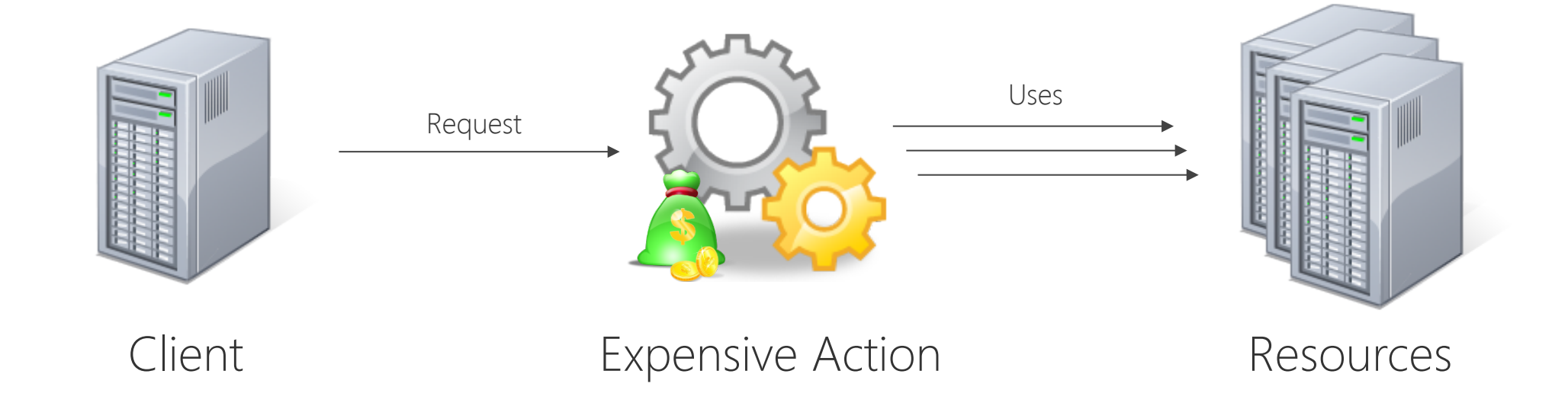

#### Fail Fast (2)

#### Fail Fast Guard

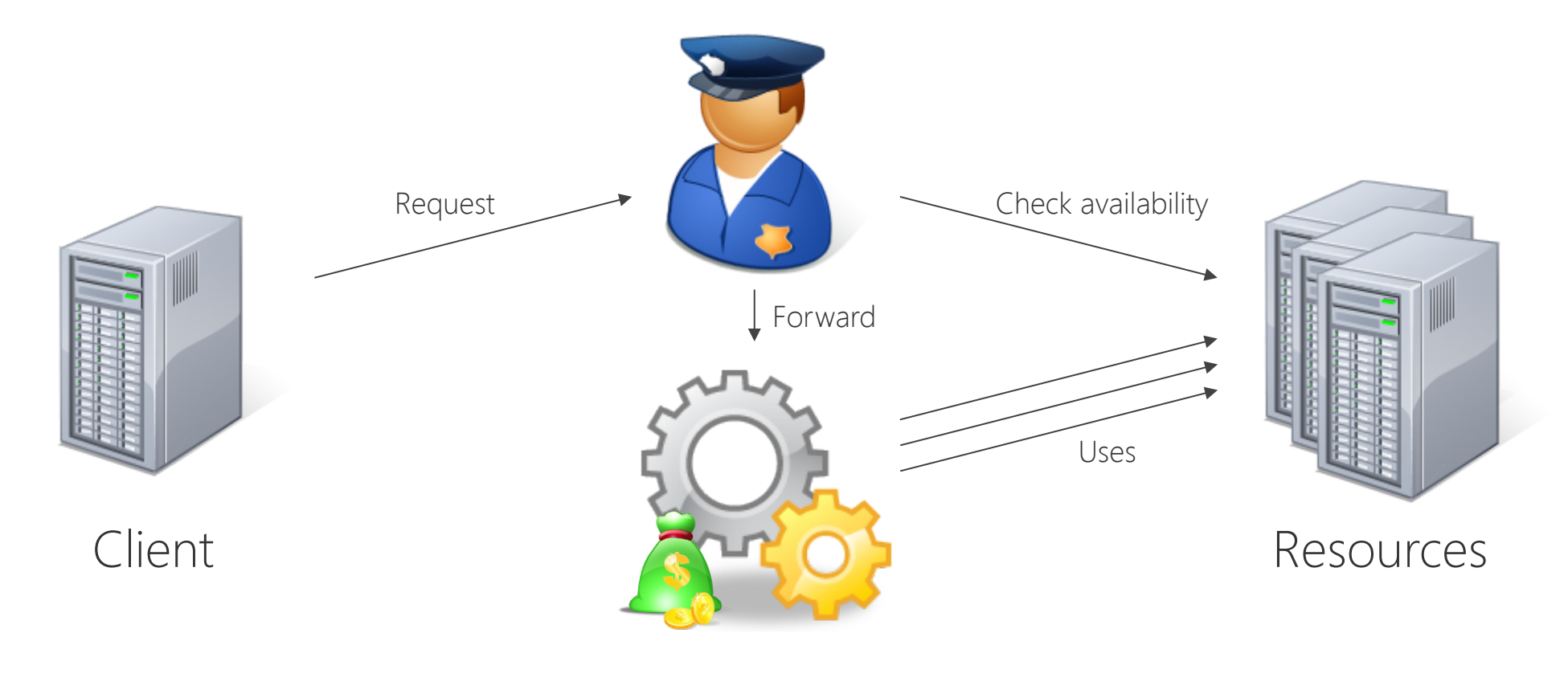

#### Expensive Action

#### Fail Fast (3)

```
public class FailFastGuard { 
    private FailFastGuard() {} 
    public static void checkResources(Set<CircuitBreaker> resources) { 
        for (CircuitBreaker r : resources) { 
            if (r.getState() != CircuitBreaker.CLOSED) { 
                throw new ResourceUnavailableException(r); 
 } 
 } 
 } 
}
```
#### Fail Fast (4)

```
public class MyService { 
     Set<CircuitBreaker> requiredResources; 
     // Initialize resources 
     ... 
     public Result myExpensiveAction(...) { 
         FailFastGuard.checkResources(requiredResources); 
         // Execute core action 
 ... 
 } 
}
```
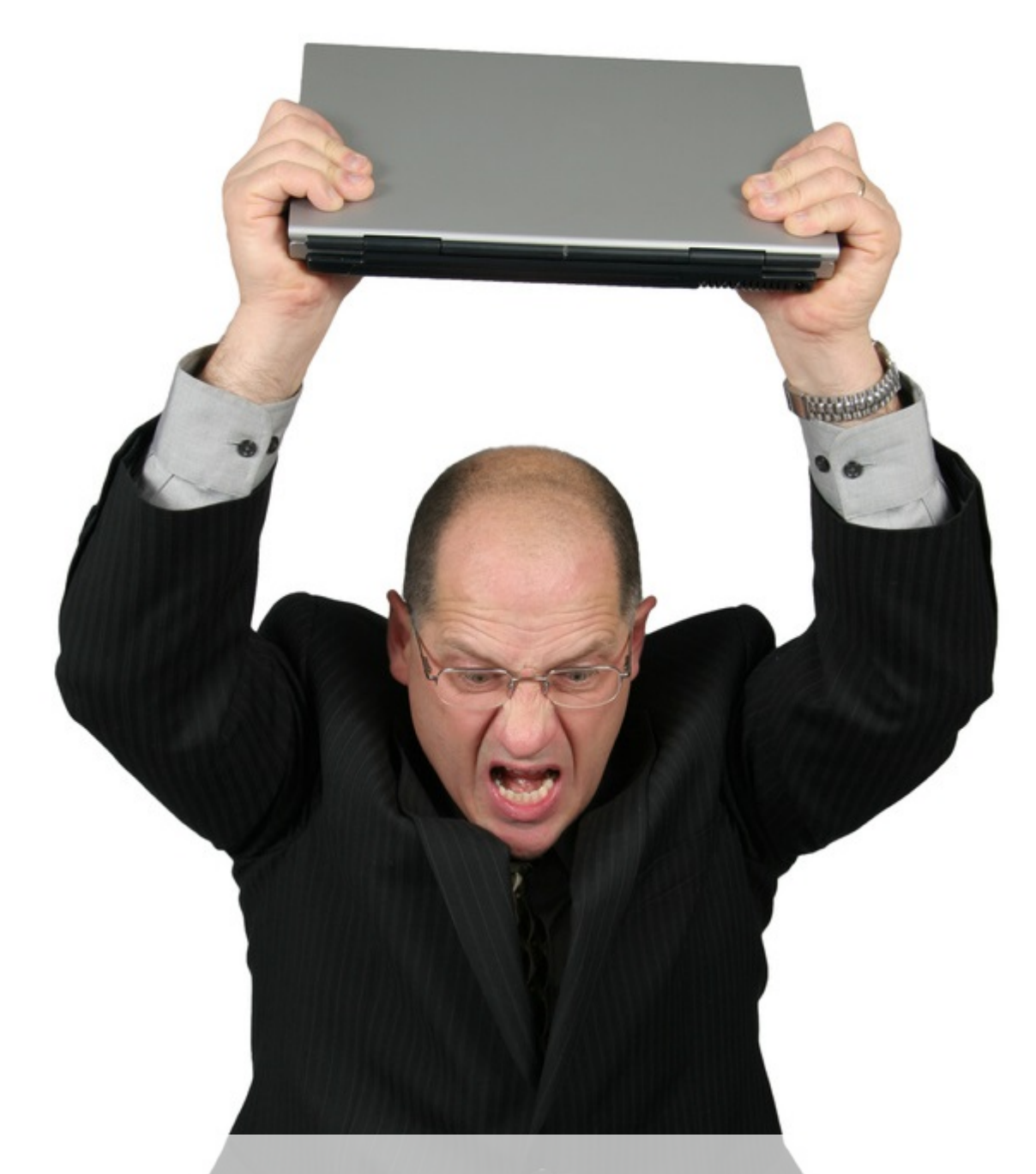

#### The dreaded SiteTooSuccessfulException ...

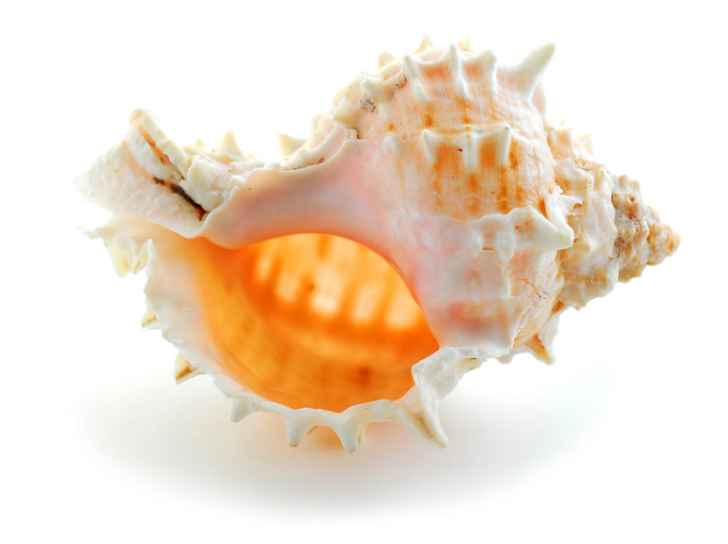

## Pattern #4

Shed Load

#### Shed Load (1)

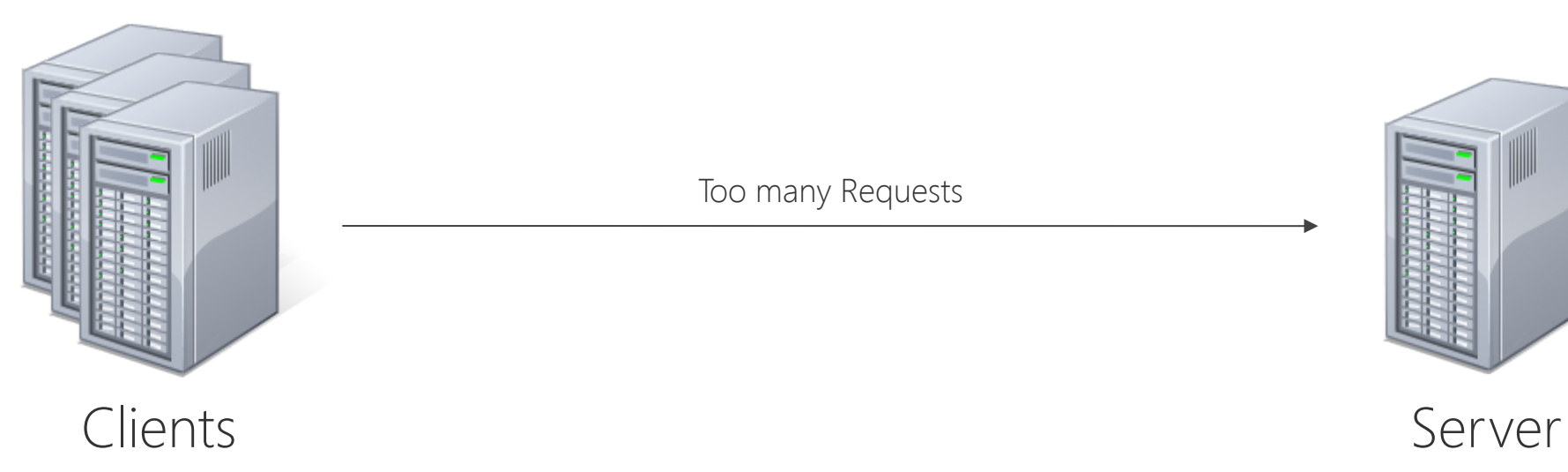

Too many Requests

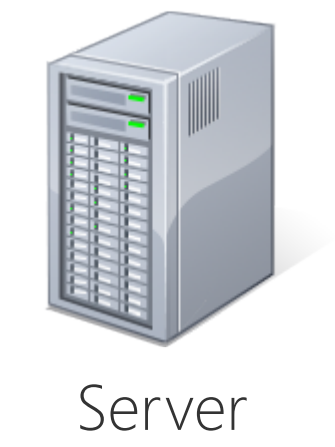

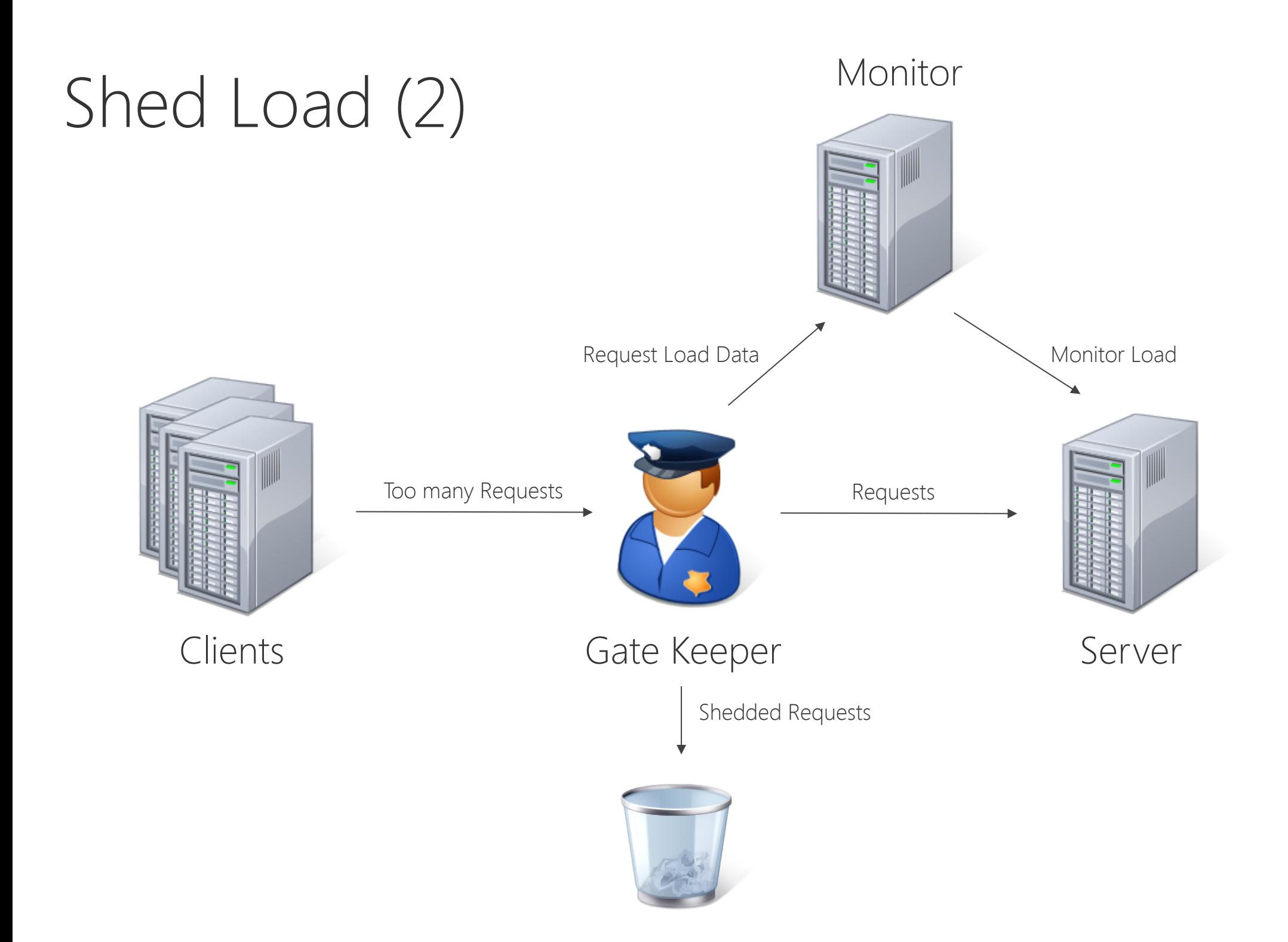

#### Shed Load (3)

```
public class ShedLoadFilter implements Filter { 
    Random random; 
     public void init(FilterConfig fc) throws ServletException { 
         random = new Random(System.currentTimeMillis()); 
 } 
    public void destroy() { 
        random = null;
 } 
 ...
```
### Shed Load (4)

```
 ... 
    public void doFilter(ServletRequest request, 
                           ServletResponse response, 
                          FilterChain chain) 
                           throws java.io.IOException, ServletException { 
         int load = getLoad(); 
         if (shouldShed(load)) { 
            HttpServletResponse res = (HttpServletResponse) response;
             res.setIntHeader("Retry-After", RECOMMENDATION); 
             res.sendError(HttpServletResponse.SC_SERVICE_UNAVAILABLE); 
             return; 
 } 
         chain.doFilter(request, response); 
     } 
 ...
```
### Shed Load (5)

```
 ... 
    private boolean shouldShed(int load) { // Example implementation 
         if (load < THRESHOLD) { 
             return false; 
 } 
         double shedBoundary = 
             ((double)(load - THRESHOLD))/ 
             ((double)(MAX_LOAD - THRESHOLD)); 
         return random.nextDouble() < shedBoundary; 
 } 
}
```
### Shed Load (6)

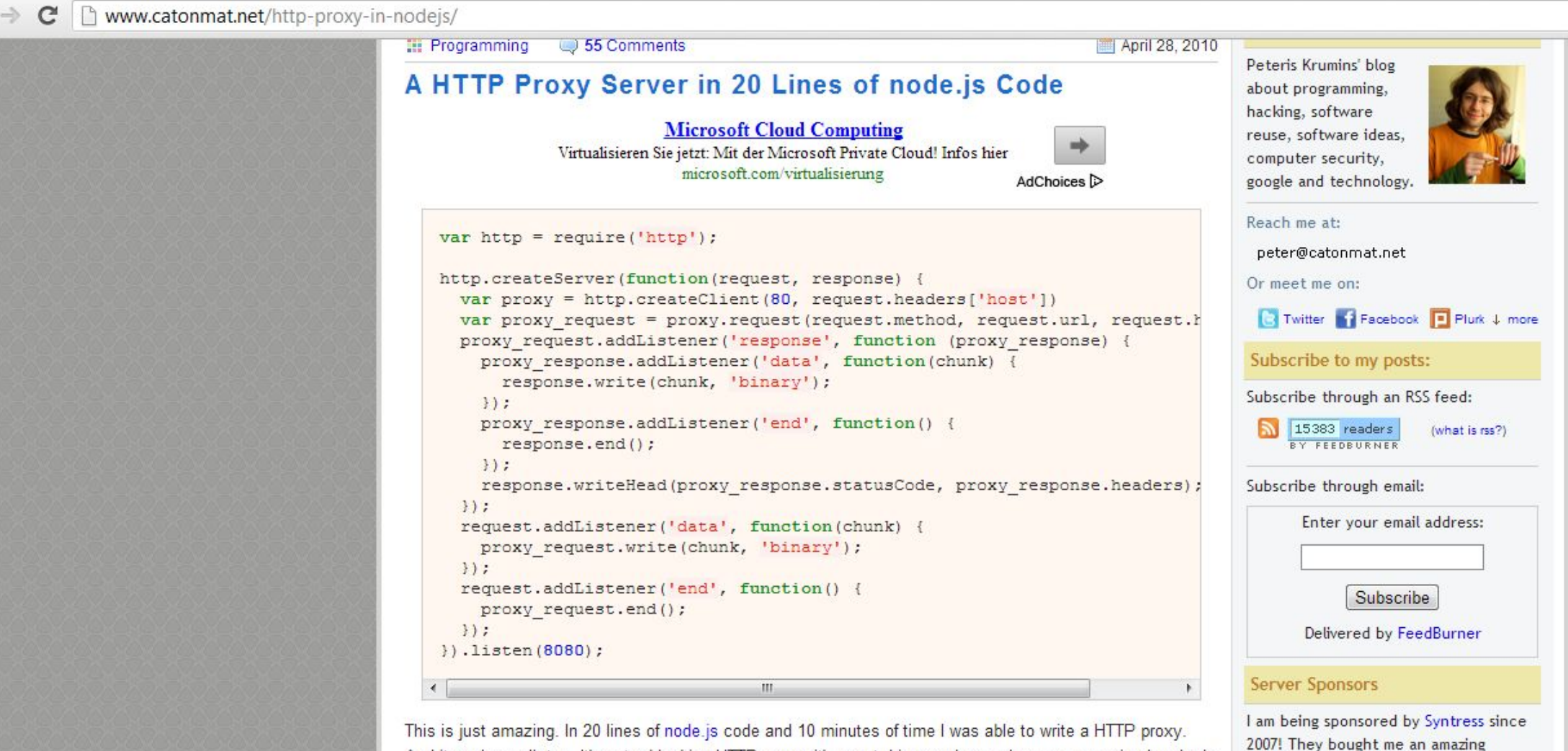

And it scales well, too. It's not a blocking HTTP proxy, it's event driven and asynchronous, meaning hundreds of people can use simultaneously and it will work well.

dedicated server to run catonmat on. If

you're looking web services in Chicago

### Shed Load (7)

nginx.org/en/docs/http/ngx\_http\_limit\_conn\_module.html C

#### Module ngx http limit conn module

**Example Configuration Directives** limit conn limit conn log level limit conn status limit conn zone limit zone

The ngx http limit conn module module allows to limit the number of connections per defined key, in particular, the number of connections from a single IP address.

Not all connections are counted; only those that have requests currently being processed by the server, in which request header has been fully read.

#### **Example Configuration**

```
http {
     limit conn zone $binary remote addr zone=addr:10m;
     . . .
     server {
         \cdot . .
         location /download/ {
              limit conn addr 1;
         \mathcal{F}
```
**Directives** 

```
Syntax: limit conn zone number;
default: -context: http, server, location
```
Sets a shared memory zone and the maximum allowed number of connections for a given key value. When this limit is exceeded, the server will return error 503 (Service Temporarily Unavailable) in reply to a request. For example, the directives

Shedding Strategy

Retrieving Load

Tuning Load Shedders

Alternative Strategies

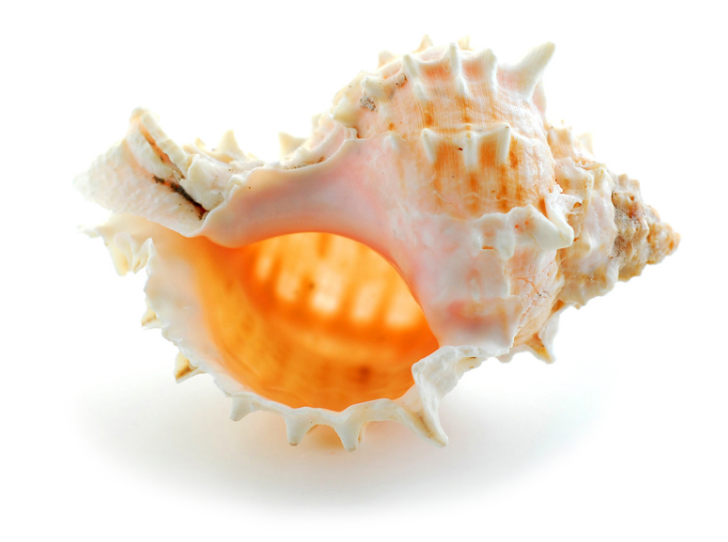

# Pattern #5

Deferrable Work

#### Deferrable Work (1)

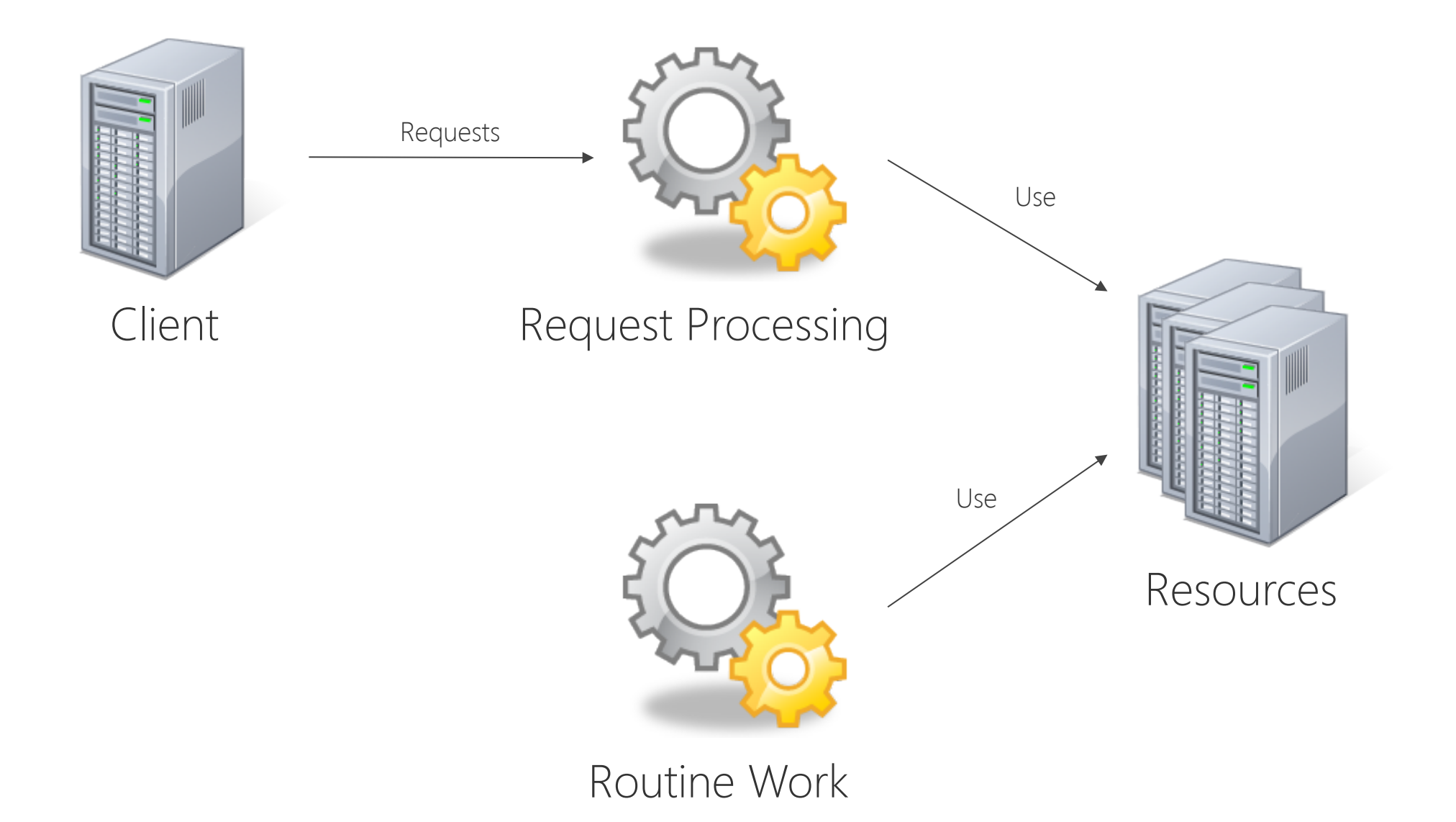

#### Deferrable Work (2)

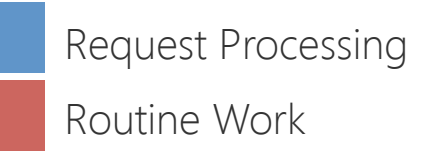

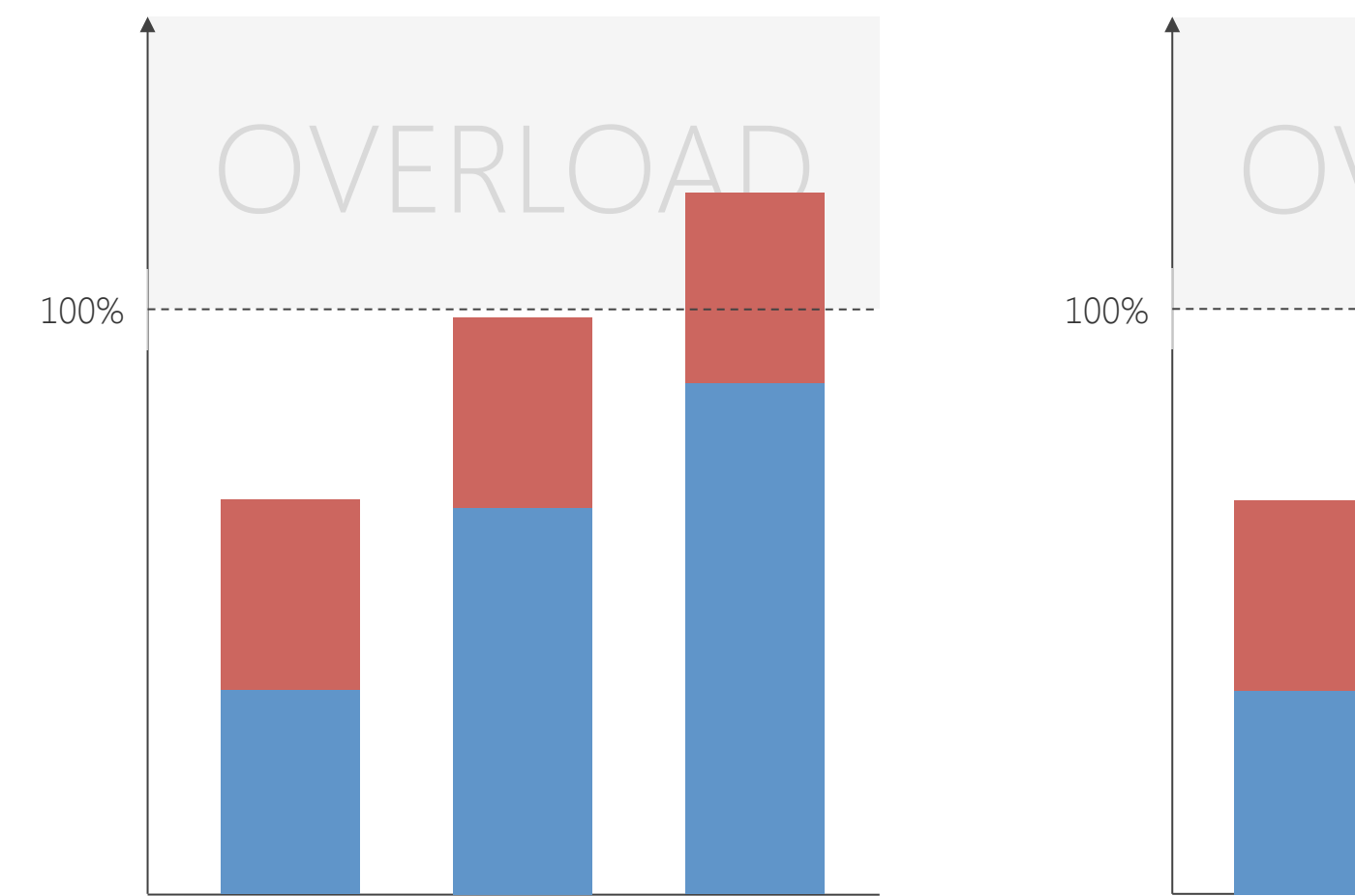

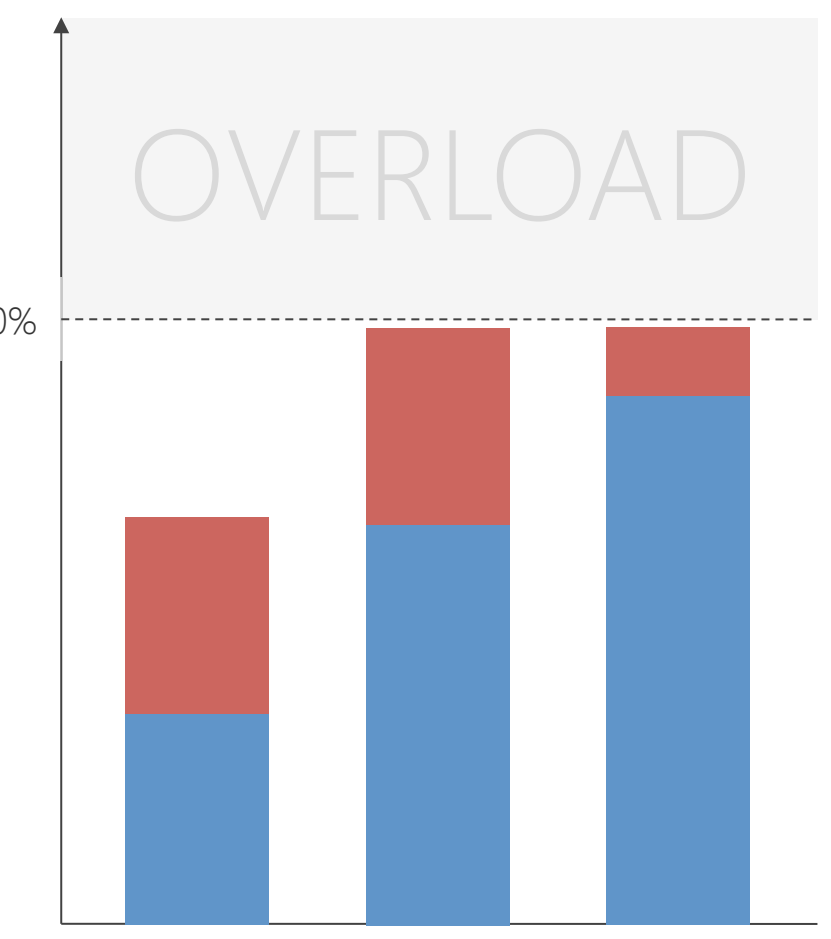

**Without** Deferrable Work

With Deferrable Work

#### Deferrable Work (3)

```
// Do or wait variant 
ProcessingState state = initBatch(); 
while(!state.done()) { 
     int load = getLoad(); 
     if (load > THRESHOLD) { 
         waitFixedDuration(); 
     } else { 
          state = processNext(state); 
     } 
} 
void waitFixedDuration() { 
    Thread.sleep(DELAY); \frac{1}{2} try-catch left out for better readability
}
```
#### Deferrable Work (4)

```
// Adaptive load variant 
ProcessingState state = initBatch(); 
while(!state.done()) { 
     waitLoadBased(); 
     state = processNext(state); 
} 
void waitLoadBased() { 
     int load = getLoad(); 
     long delay = calcDelay(load); 
    Thread.sleep(delay); \frac{1}{2} try-catch left out for better readability
} 
long calcDelay(int load) { // Simple example implementation 
     if (load < THRESHOLD) { 
         return 0L; 
 } 
     return (load – THRESHOLD) * DELAY_FACTOR; 
}
```
#### Delay Strategy

#### Retrieving Load

Tuning Deferrable Work

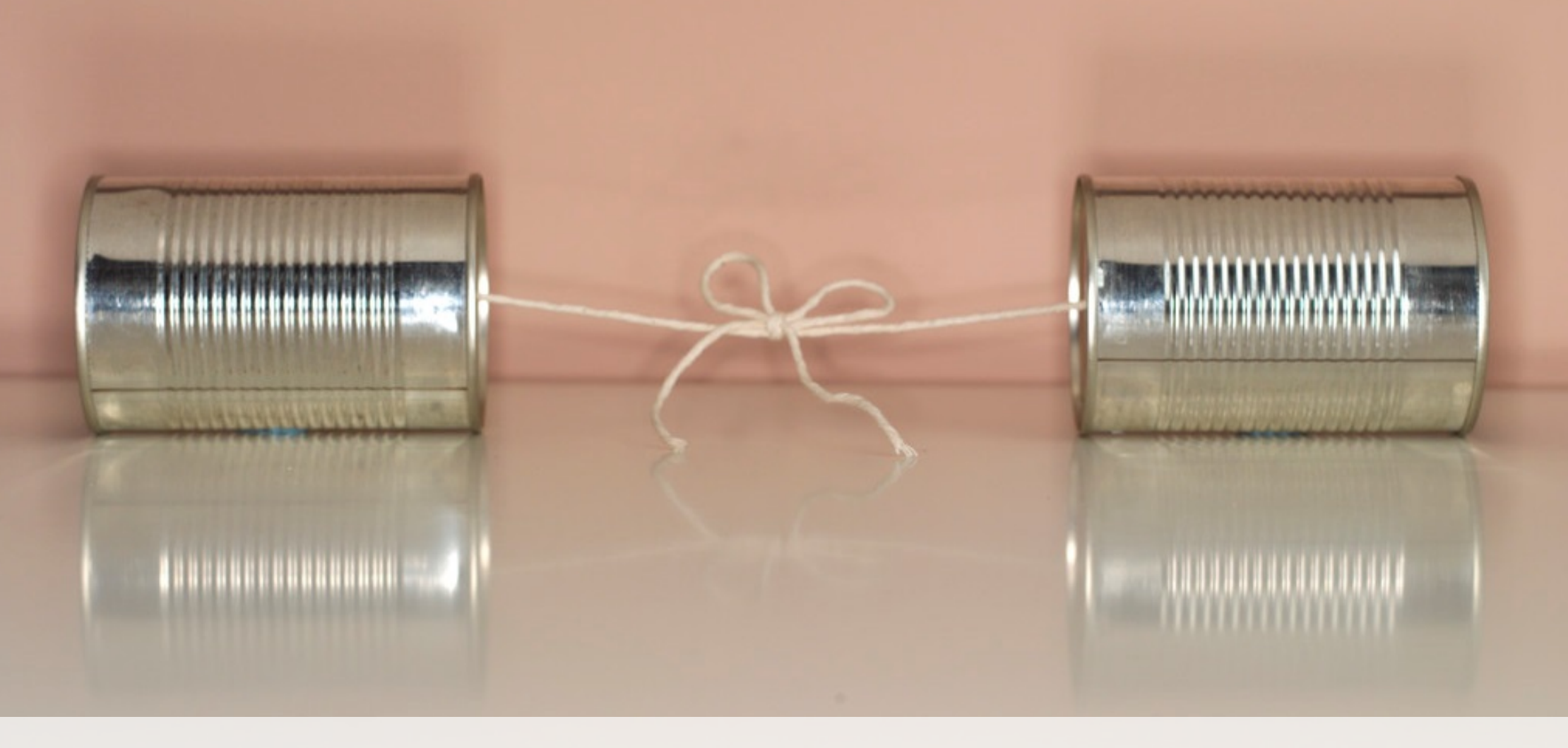

#### I can hardly hear you …

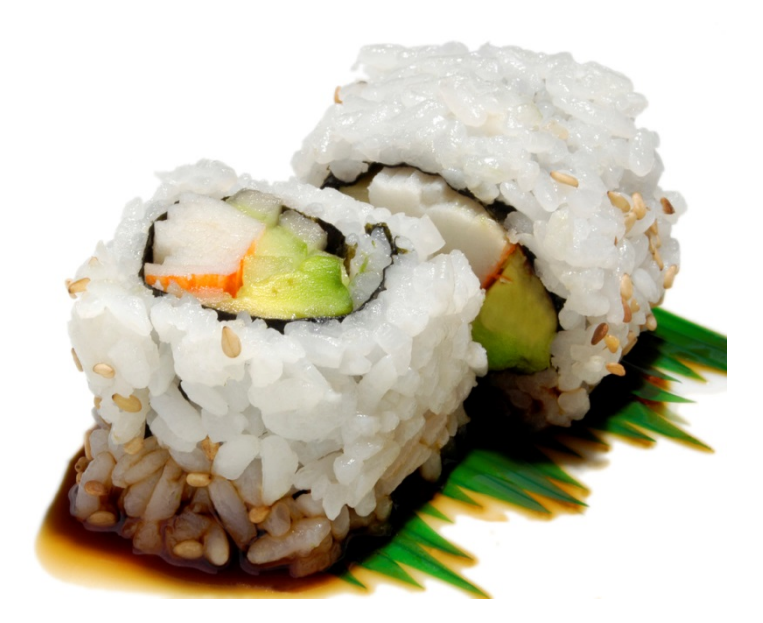

# Pattern #6

Leaky Bucket

#### Leaky Bucket (1)

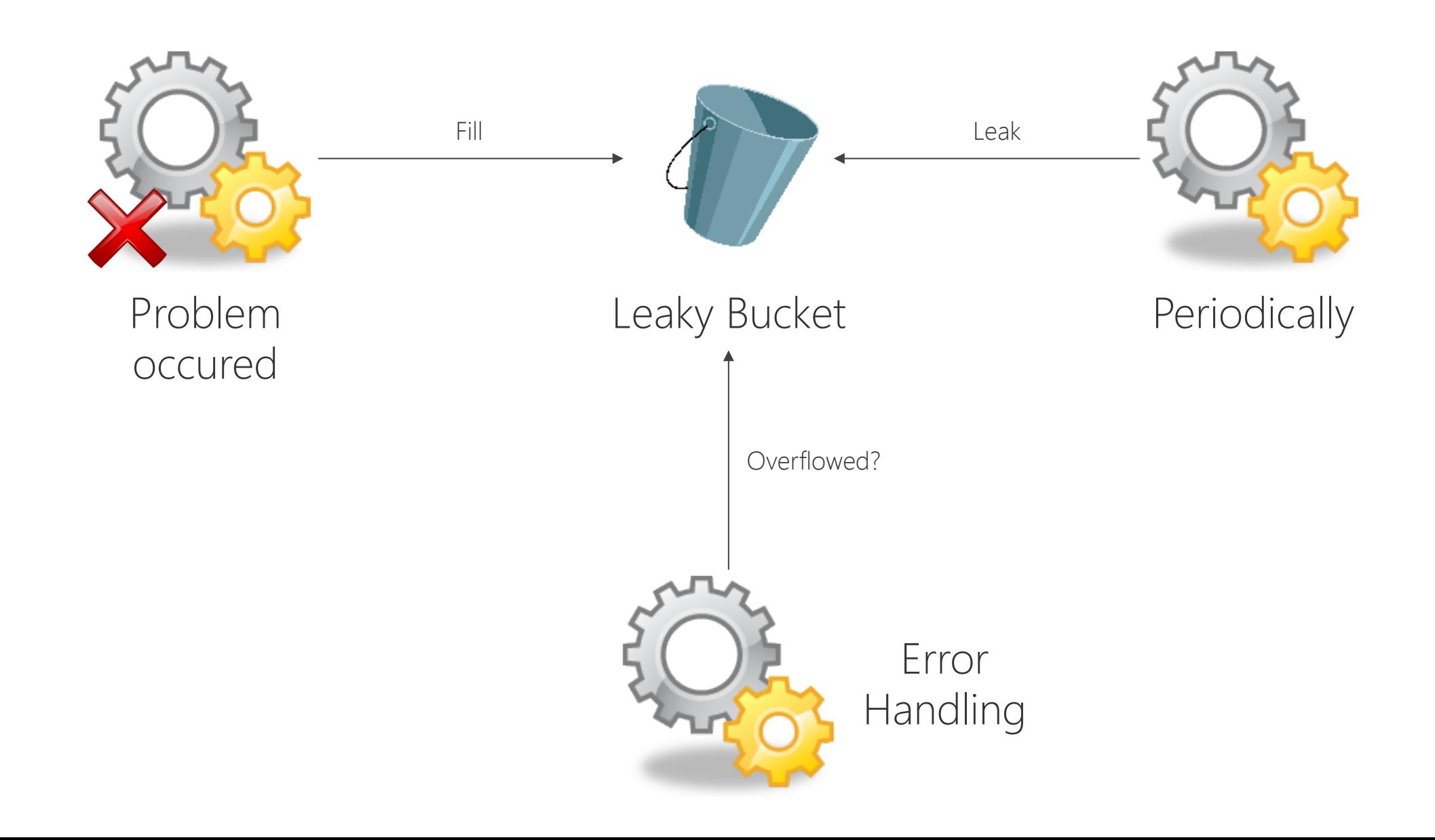

#### Leaky Bucket (2)

```
public class LeakyBucket { // Very simple implementation 
     final private int capacity; 
     private int level; 
     private boolean overflow; 
     public LeakyBucket(int capacity) { 
         this.capacity = capacity; 
         drain(); 
 } 
     public void drain () { 
        this.level = 0;
         this.overflow = false; 
 } 
 ...
```
#### Leaky Bucket (3)

```
 ... 
    public void fill() { 
         level++; 
         if (level > capacity) { 
             overflow = true; 
 } 
     } 
    public void leak() { 
         level--; 
        if (level < 0) {
            level = 0; } 
     } 
    public boolean overflowed() { 
         return overflow; 
 }
```
}

Thread-Safe Leaky Bucket

Leaking strategies

Tuning Leaky Bucket

Available Implementations

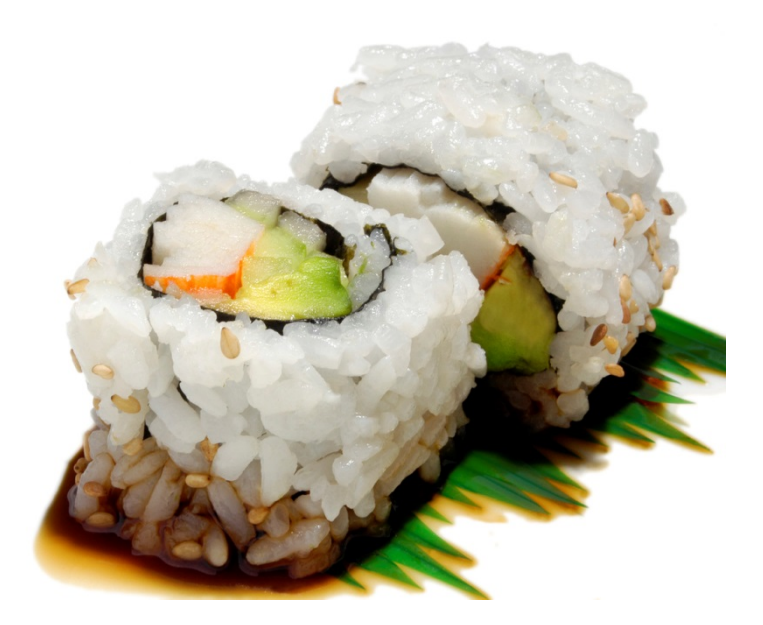

## Pattern #7

Limited Retries

#### Limited Retries (1)

```
// doAction returns true if successful, false otherwise 
// General pattern 
boolean success = false 
int tries = 0;
while (!success && (tries < MAX_TRIES)) { 
    success = doAction(...));
     tries++; 
} 
// Alternative one-retry-only variant 
success = doAction(...) || doAction(...);
```
#### Idempotent Actions

#### Closures / Lambdas

Tuning Retries

#### More Patterns

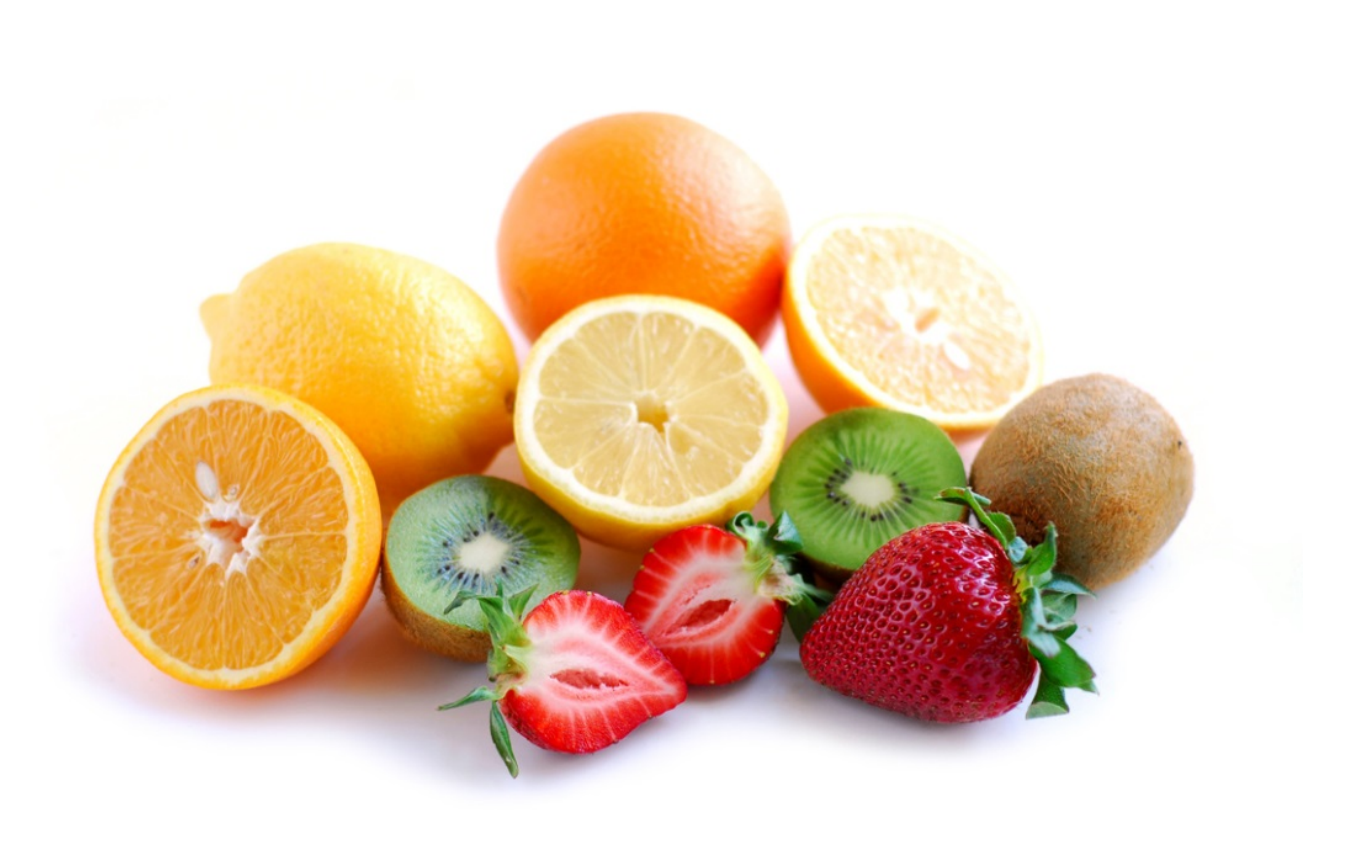

- Complete Parameter Checking
- Marked Data
- Routine Audits

## Further reading

- 1. Michael T. Nygard, Release It!, Pragmatic Bookshelf, 2007
- 2. Robert S. Hanmer, Patterns for Fault Tolerant Software, Wiley, 2007
- 3. James Hamilton, On Designing and Deploying Internet-Scale Services, 21st LISA Conference 2007
- 4. Andrew Tanenbaum, Marten van Steen, Distributed Systems – Principles and Paradigms, Prentice Hall, 2nd Edition, 2006

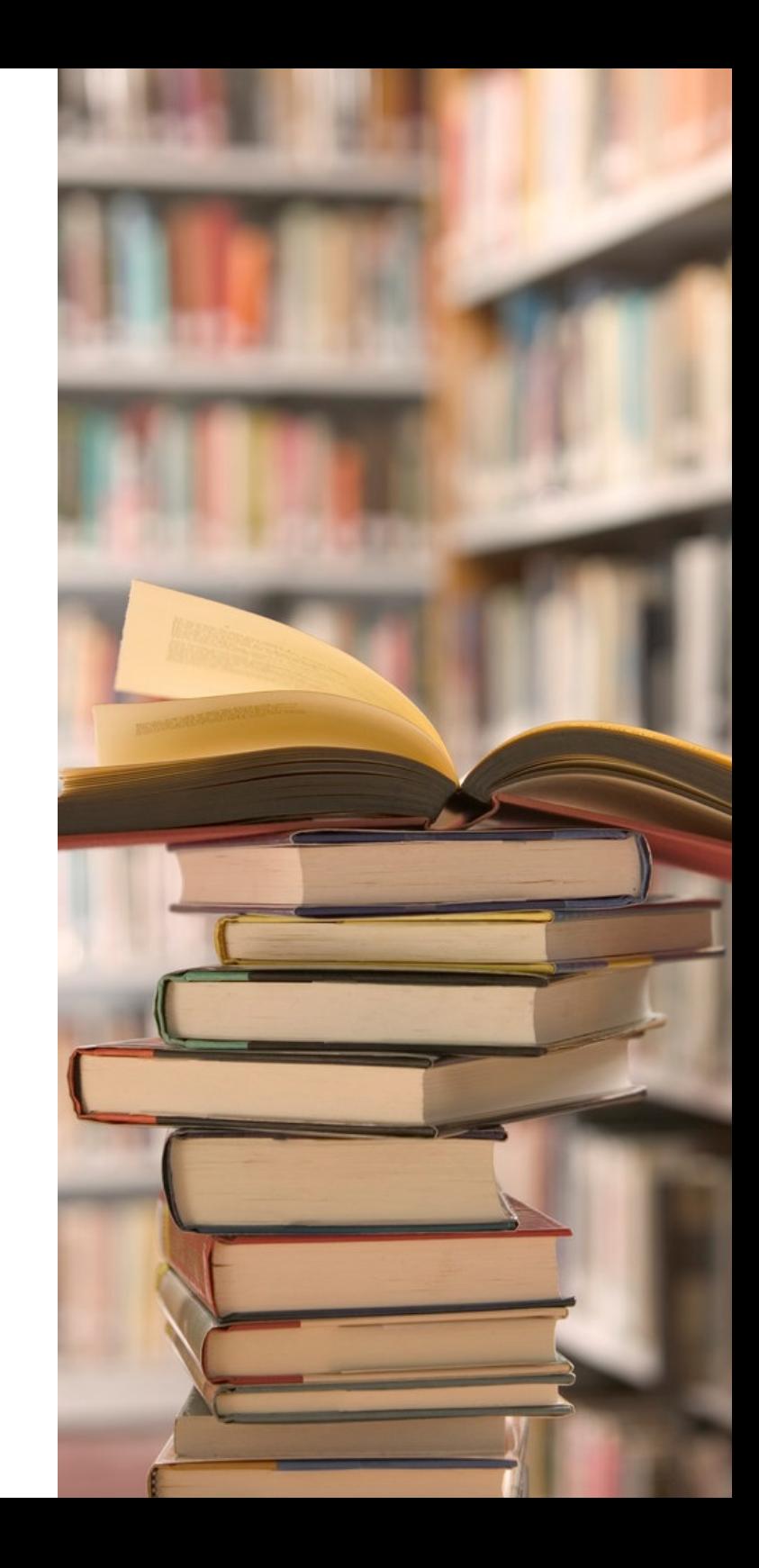

## It's all about production!

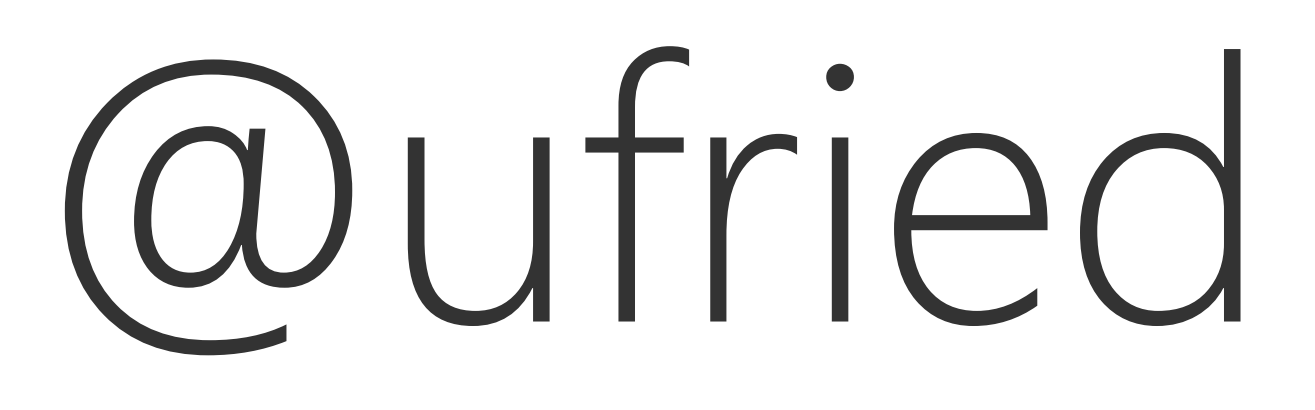

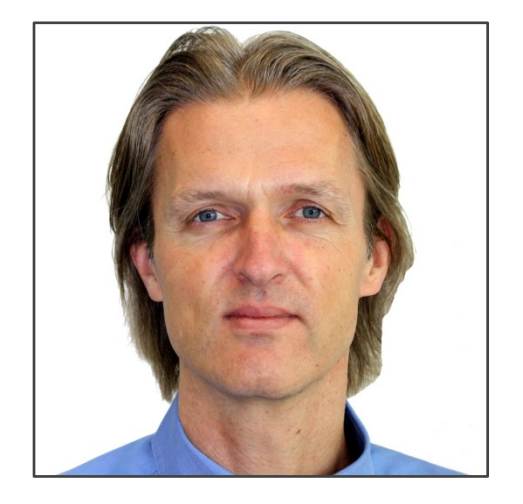

Uwe Friedrichsen | uwe.friedrichsen@codecentric.de | http://slideshare.net/ufried | http://ufried.tumblr.com

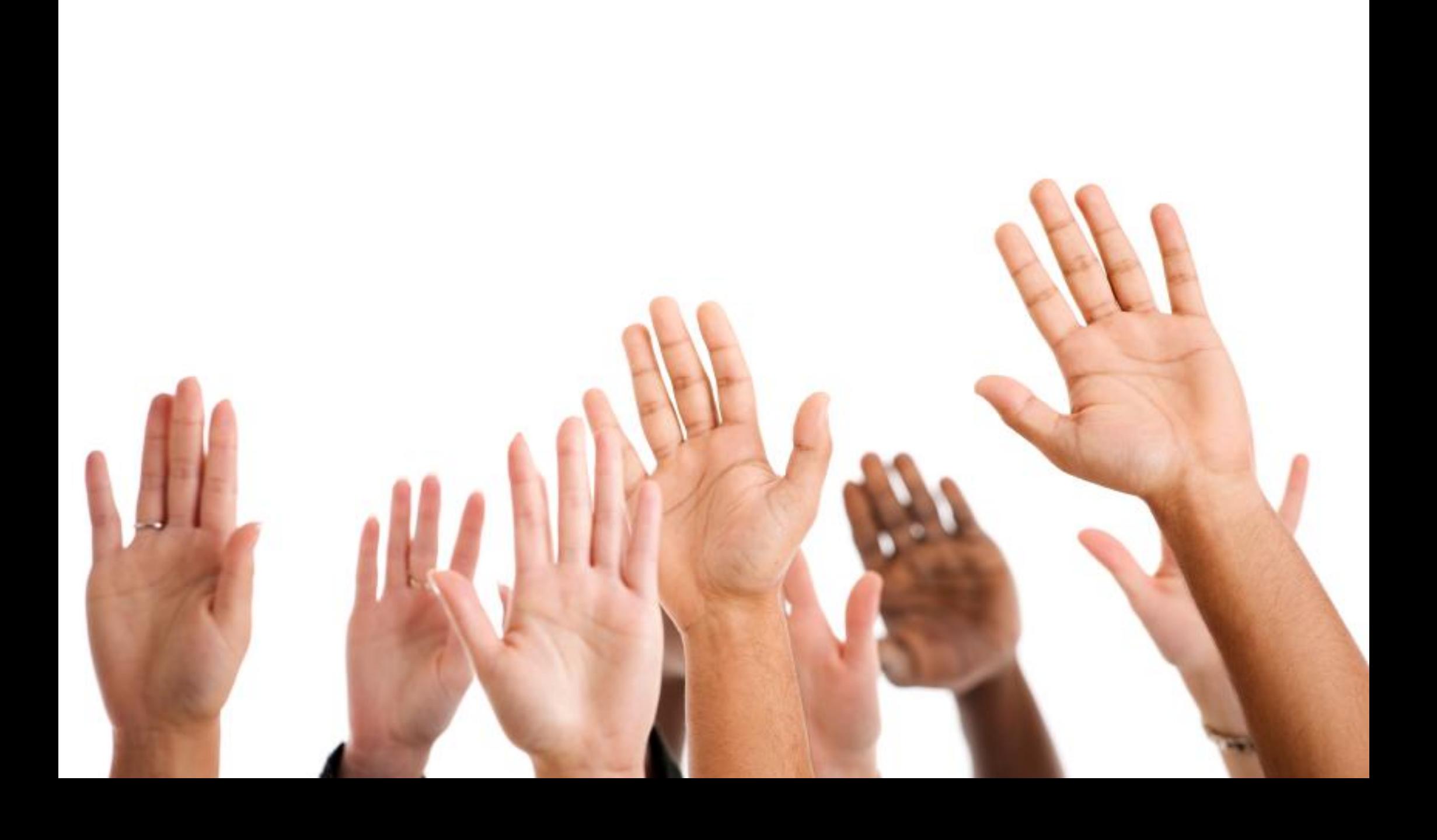